# **Système à LED intelligent**

Lucas Prevotel | Fanny Guiraud | Inès Vergara | Bastien La Torre

3 avril 2023

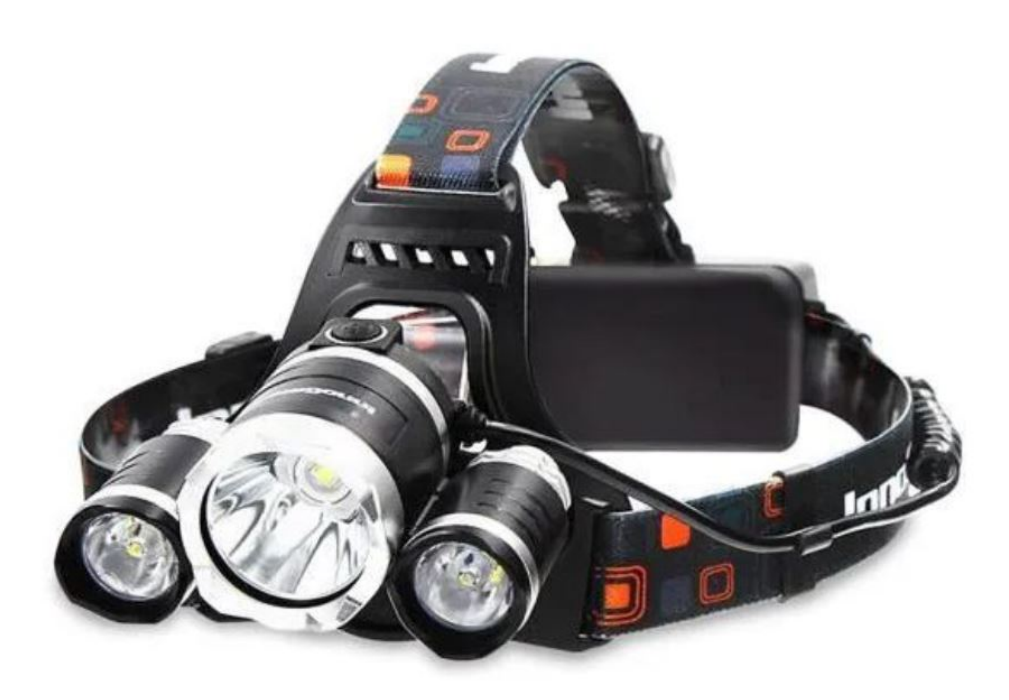

# **Introduction**

## **Objectifs et principes**

Le système à LED intelligent est destiné à des utilisateurs spécifiques, pratiquants la spéléologie ou bien travaillant dans des zones d'obscurité comme les égouts par exemple. Ce système permet d'éclairer selon deux modes différents en fonction du besoin de l'utilisateur. Les deux modes sont les suivants :

- **Mode d'éclairage uniforme** : Ce mode est asservi en luminosité de façon à éclairer le plus uniformément possible en tenant compte de la luminosité ambiante
- **Mode d'éclairage étroit** : Ce mode permet d'éclairer puissament une zone de l'espace bien délimitée par un faisceau lumineux plus étroit

Les deux modes en fonctionnement sont illustrés ci-dessous :

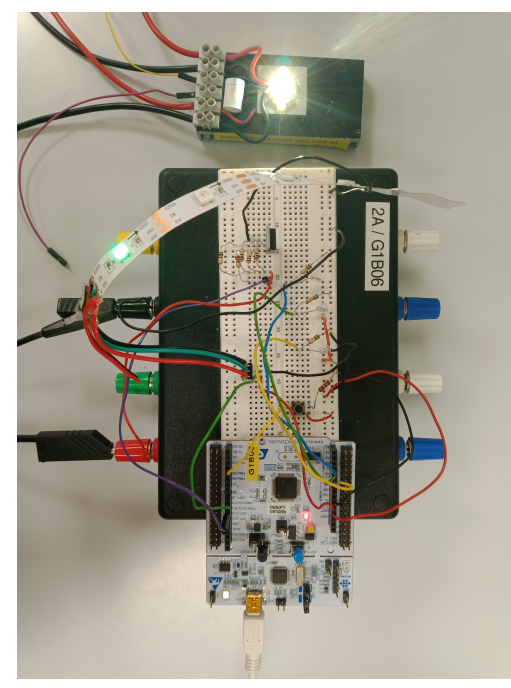

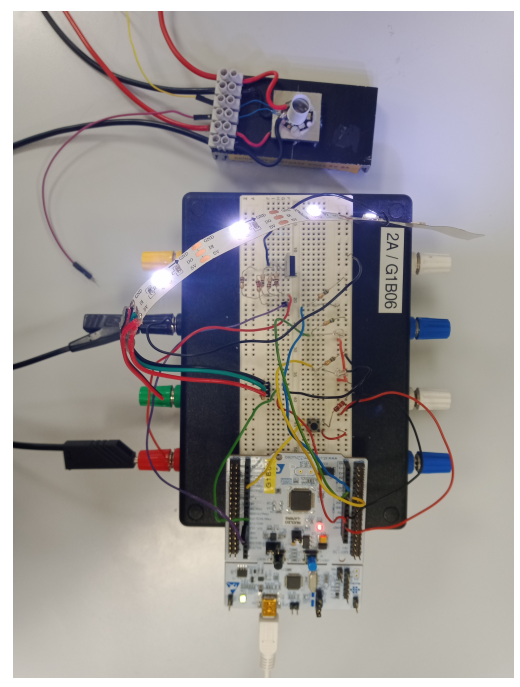

(a) Photographie du mode étroit en fonctionnement (b) Photographie du mode uniforme en fonctionnement

FIGURE 1 – Photographie du protoype selon les deux modes d'éclairage possibles

L'avantage du mode d'éclairage uniforme est d'offrir une source lambertienne de lumière autour de soit qui permet un confort pour des accompagnateurs et une ambiance lumineuse qui tend à rappeler la lumière du jour ce qui a un caractère rassurant. L'avantage du mode d'éclairage étroit est qu'il peut rendre compte plus précisemment certaines zones de l'environnement autour de l'utilisateur plus subtiles.

Lorsque le bandeau de LED n'est pas en fonctionnement, un voyant vert reste allumé. Cela n'était pas souhaité au départ mais permet finalement d'indiquer à l'utilisateur le niveau de batterie de la lampe frontale, quoique énergivore. En effet, lorsque le prototype est éteint ce voyant reste allumé comme visible sur la figure ci-dessous.

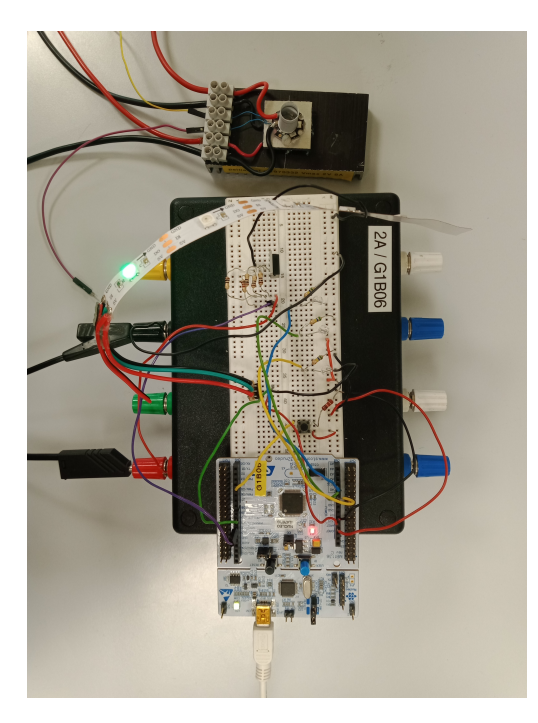

FIGURE 2 – Photographie du prototype en mode éteint

## **Notice d'utilisation**

Pour utiliser cette lampe frontale intelligente, rien de plus simple : un bouton poussoir permet de passer d'un mode à l'autre. Lorsque la lampe est éteinte :

- 1 **er appui** : Passage en mode d'éclairage diffus
- 2 **nd appui** : Passage en mode d'éclairage étroit
- 3 **ème appui** : Passage en mode éteint, retour au point de départ

L'utilisation a été voulue la plus simple possible afin d'offrir une solution intuitive et ergonomique aux utilisateurs. Pas besoin de réfléchir lorsqu'on est coincé dans le noir, il suffit d'apuuyer sur un bouton qui serait situé au milieu de l'élastique sur le front, au dessus de la LED de puissance. Sur les images précédentes cela n'est pas détaillé car il ne s'agit que d'une première version du prototype qui n'a pas encore été compacté de façon à pouvoir être porté sur la tête, nécessitant notamment un élastique et une batterie adaptés.

#### **Cahier des charges**

La fonction globale de notre système à LED intelligent est d'adapter la luminosité de l'éclairage par le système de LED intelligent avec la lumière ambiante. Cela se traduit par plusieurs fonctions et critères auxquels notre système devra répondre, synthétisé dans le cahier des charges suivants :

| <b>Fonctions</b>                                            | <b>Critères</b>                            | <b>Nivegu</b>                                                                 |
|-------------------------------------------------------------|--------------------------------------------|-------------------------------------------------------------------------------|
| Mesurer la luminosité ambiante                              | Stabilité de la luminosité                 | $F = +/- 500$ lm                                                              |
| Asservir l'éclairage avec la<br>luminosité ambiante         | Temps de réponse Tr<br>Luminosité          | $Tr <$ Persistance<br>$r$ étinienne (= $50ms$ )<br>$<$ 5000 cd/m <sup>2</sup> |
| Proposer un mode d'éclairage<br>source large et diffuse     | Angle de divergence                        | $>180^\circ$<br>$\overline{\phantom{a}}$                                      |
|                                                             | Puissance lumineuse                        | 500 lm                                                                        |
| Proposer un mode d'éclairage<br>faisceau étroit et puissant | Angle de divergence<br>Puissance lumineuse | Entre 30 et<br>$40^\circ$                                                     |
|                                                             | Portée d'éclairage                         | 500 lm                                                                        |
|                                                             |                                            | 115m,70m,140<br>m                                                             |
| <b>Etre</b> autonome                                        | Durée d'autonomie                          | $>120$ min                                                                    |
| Etre transportable et<br>ergonomique                        | Encombrement (volume)                      | $10x5x7$ cm                                                                   |
|                                                             | Masse                                      | 250g                                                                          |
|                                                             | Interface                                  | Max <sub>2</sub><br>boutons                                                   |

FIGURE 3 – Cahier des charges du système à LED intelligent

En particulier, notre système devra :

- Mesurer la luminosité ambiante
- Passer d'un mode à l'autre à l'aide de bouton poussoir
- Faire varier l'éclairage en fonction d'une entrée analogique
- Contrôler une LED de puissance

Le découpage de ces différentes sous-fonctions nous a permis de répartir le travail entre les différents ingénieurs de chez Solec pour proposer la meilleure solution possible.

## **Schéma fonctionnel**

Le schéma fonctionnel de notre système est le suivant :

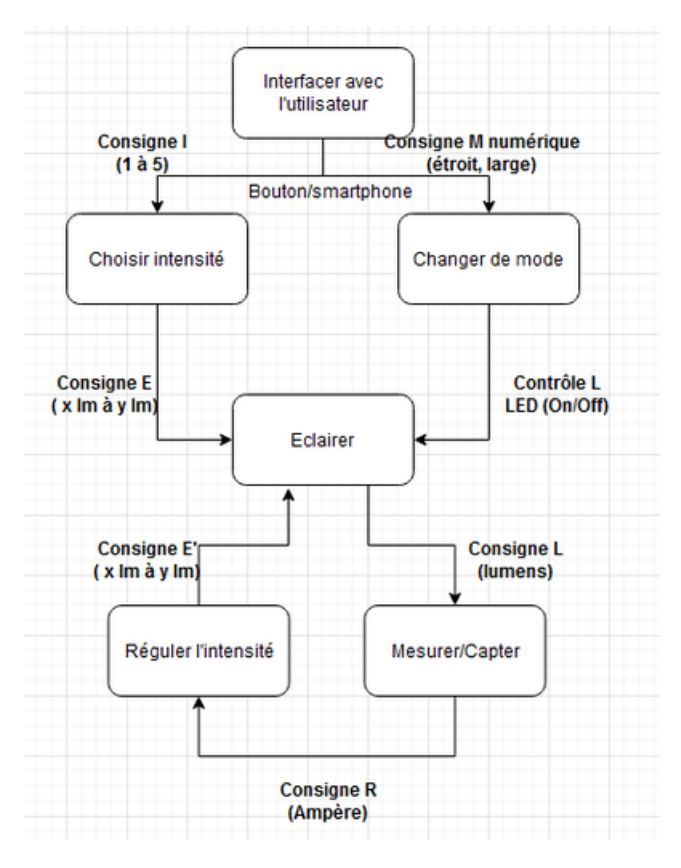

FIGURE 4 – Schéma fonctionnel

Après avoir décrit notre système en guise d'introduction, nous allons vous détailler les différentes fonctions qui nous ont permis d'offrir une première solution de prototype.

## **Description technique**

Nous allons décrire ici plus précisément les différentes fonctions utilisées. Certaines sont indépendantes, et d'autres (la plupart), nécessite l'implémentation de certaines fonctions antérieurement. Le découpage de manière chronologique s'est à peu près fait de la manière suivante : pilotage de la LED de puissance, changement de mode, mesure de la luminosité ambiante. Ce qui nous a ensuite permis de développer le code de l'asservissement du bandeau de LED, et afin de le rendre plus performant nous avons ajouté une moyenne glissante à ce dernier.

Nous ne décrivons pas le pilotage du bandeau de LED des premiers essais permettant de tester le code du changement de mode mais expliciterons directement l'asservissement du bandeau de LED qui fut un des derniers points sur lesquels nous avons travaillé.

Après le détail des différentes fonctions, nous expliciterons l'assemblage de ces dernières.

#### **Pilotage de la LED de puissance**

Le pilotage de la LED (luxeon K2) de puissance se fait par l'intermédiare d'un transistor. Ainsi, nous pouvons alimenter la LED à l'aide d'un générateur de courant continu qui délivre la puissance nécessaire à celle-ci. Il faut bien faire attention à utiliser un transistor adapté. C'est pourquoi nous avons opté pour le transistor IRL540 plutot que le BS170

L'idée initiale était l'utilisation de plusieurs modes d'éclairage. Typiquement éteint, basse luminosité etforte luminosité. Cependant, il était problématique de piloter la LED en PWM tout en gardant une puissance maximale. De cette raison, nous avons opté pour un pilotage tout ou rien classique.

Un autre critère auquel il faut faire attention est la résistance de protection de LED. En effet, une telle LED

requiert une puissance non négligeable qui va nécessairement influer sur la puissance que la résistance aura à dissiper. Ne sachant pas que les résistances "classiques" du labo ne dissipait que de l'ordre du 1/4 Watt, certaines d'entre elles en ont payé de leur vie... En effet, un calcul rapide d'effet Joule le montre : on veut un courant traversant la LED de

365 *mA*. Or, pour une unique résistance, il faut  $P_{dissipe} > i^2 R$  ←  $R < \frac{P_{dissipe}}{i^2}$  $\frac{1}{i^2}$  = 1,88 Ω.

C'est pourquoi nous avons opté pour plusieurs résistance en parallèle. Les avantages d'un tel montage sont premièrement, un partage de l'intensité et donc de la puissance et deuxièmement, d'avoir une résistance équivalente faible et donc une tension d'entrée faible. Une tension d'entrée faible permet l'utilisation des petites batterie de lithium et donc une meilleur portabilité du produit final.

Les résistances les plus faible trouvées étant de 10 *Ω*, les quatres en parallèles sont équivalentes à une résistance de 2, 5 *Ω* dissipant jusqu'à 1 *W* de puissance.

#### **Changement de mode**

Comme explicité dans la notice d'utilisation, l'interface consiste en un seul bouton poussoir permettant le passage d'un mode à l'autre. On décrit ci-dessous les simulations des modes et du changement :

- **Mode 1 étroit** : on allume la LED 1 (tenant lieu de LED de puissance) et la LED 2 (tenant lieu de bandeau de LED) reste éteinte
- **Mode 2 diffus** : la LED 1 s'éteint et la LED 2 s'allume
- **Mode 3 éteint** : les LED 1 et 2 s'éteignent

Finalement le code (cf les annexes : "Changement de mode") utilise une simple fonction d'interruption liée au bouton pour faire le changement de mode. La principale difficulté rencontrée était de faire en sorte qu'en appuyant, même un peu longtemps, cela ne saute pas un mode. Nous avons utilisé un *wait* à ce but, en déterminant à tâton la valeur optimale.

Attention, dans le code final nous avons inversé les modes 1 et 2 : le mode diffus est nommé 1.

#### **Mesure de la luminosité ambiante**

Pour mesurer la luminosité dans l'espace, on va utiliser plusieurs photodiodes :

- une devant (pour vérifier que l'utilisateur n'est pas ébloui)
- une de chaque côté (pour mesurer l'angle de divergence du faisceau émis) à différents angles

On utilise donc 3 photodiodes, et afin de ne pas avoir de problème d'une mesure de luminosité des LED d'éclairage directement, les photodiodes seront accomodées d'oeillères sur le système final. Cela permettra de bel et bien mesurer une luminosité ambiante et non pas celle renvoyée par les différentes LED du bandeau de LED. Pour cela, les photodiodes que l'on va utiliser sont celles de la salle d'electronique à disposition chez Solec, à savoir les photodiodes dans le visible SFH206 dont la documentation technique est donnée par le lien suivant :

https ://docs.rs-online.com/67af/0900766b808b25c4.pdf

Pour avoir la meilleure sensibilité possible, on a intérêt à utiliser une résistance importante. On va prendre pour commencer une résistance de 1MOhm pour commencer. (On a à disposition au maximum 47MOhm).

Si cela ne suffit pas, il faudra penser à utiliser un montage transimpédance (notamment si on est limité par la bande passante, ce qui ne devrait a priori pas être le cas car la lumière est soit naturelle, soit en 50Hz a priori).

Il faudra polariser notre photodiode par une tension négative de quelques volts (on pourra prendre l'alimentation de -3.3V accessible par la carte nucleo en premier lieu).

Le montage électrique permettant la mesure de la luminosité est le suivant :

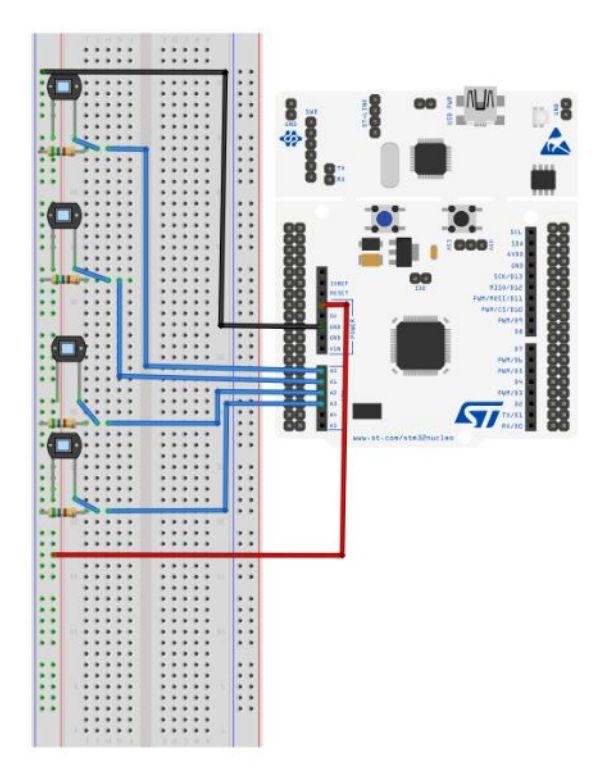

FIGURE 5 – Schéma fonctionnel

En réalité nous n'avons finalement utilisé que 3 photodiodes car nous avions à disposition un bandeau de 6 LEDs et nous contrôlions les LED du bandeau 2 par 2. Dans une version plus aboutie nous aurions souhaité utilisé un bandeau de 8 LED et 4 photodiodes comme sur le schéma électrique ci-dessus.

Sur le schéma électrique précédent, le fil rouge permet de polariser en inverse les photodiodes SFH206 utilisées avec la tension de 3.3V disponible par la carte nucléo (port correspondant sur la carte nucléo).

On utilise des résistances de 560 kOhm en parallèle de la résistance d'entrée de la carte nucléo qui est très élevée. De cette manière on obtient la bonne sensitivité souhaitée pour les photodiodes. Ce résultat est purement expériemental et se basait sur la luminosité de la salle car nous ne pouvions pas nous isoler dans le noir pour effectuer nos tests du fait de la nécessité des diverses alimentations.

De cette manière on a besoin de lire une tension entre 1V et 2,5V pour avoir une luminosité adéquate et qui réponde aux exigences du cahier des charges (un peu réhaussée pour ce rendre compte de la luminosité provenant des LED pilotées malgré la luminosité de la salle trop puissante et pas représentative du cadre d'utilisation du système à LED intelligent).

On récupère la valeur de la tension grâce à la fonction .read() sur mbed. Le code plus complet transparaîtra dans le code global du système.

#### **Asservissement du bandeau de LED**

Le bandeau de LED utilisé pour le mode diffus se sépare en 3 zones : est, nord et ouest. Lors de l'élaboration du code de test, nous comptions utiliser un bandeau de 9 LEDs, 3 par zone. Le code final a été finalement écrit pour un bandeau de 6 LEDs, 2 par zone. L'asservissement se fait grâce à la mesure de la luminosité ambiante présentée dans la partie précédente. Nous avons calculé des seuils de tension équivalents à une plage où la luminosité est acceptable. Ainsi, lorsque la tension mesurée par une photodiode est hors de cette plage, on augmente ou diminue en fonction la luminosité des LEDs de la zone associée.

Dans un premier temps nous avons appris à gérer le bandeau qui utilisait les bibliothèques *PixelArray.h* et *WS2812.h*. Mais, ayant besoin des mesures des photodiodes, nous n'avons pas pu tester notre code (cf "Asservissement du bandeau") avant de l'insérer au montage entier. Ainsi, beaucoup de choses ont été modifiées après coup. Par exemple, l'utilisation d'une fonction *bandeau\_fonction()* dans la version finale a permis d'alléger grandement le main.

Aussi, la fonction *bandeau\_eteint()* peut sembler redondante et inutile mais, sans elle, l'asservissement situé dans la boucle *while* se faisait en permanence, il était donc important de dissocier le cas bandeau éteint et bandeau allumé (donc asservit).

Par ailleurs, il y a deux points sur lesquels il est intéressant de se pencher pour que l'asservissement ne soit ni trop rapide ni trop lent et pas trop saccadé.

Tout d'abord le palier de luminosité (cf code "Asservissement du bandeau") qui correspond à la valeur de luminosité que l'on additionne ou soustrait à la valeur initiale de luminosité lorsque la tension détectée est hors de la plage souhaitée. Nous avons décidé de modifier la luminosité de 10 en 10 : chaque LED peut prendre une valeur entre 0 et 255, correspondant respectivement au minimum et au maximum de puissance. Dans un second temps, pour que les changements ne soient pas trop brusques, nous avons utilisé une moyenne glissante pour modifier l'éclairage des LEDs, comme vous pourrez le constater dans la partie suivante.

#### **Moyenne glissante**

On s'est rendu compte que les variations de l'intensité des LEDs asservies étaient brusques quand la luminosité ambiante changeait rapidement et que les erreurs de mesures des photodiodes avaient un fort impacte sur notre système alors nous avons décidé de moyenner notre système.

En effet au lieu d'asservir notre système avec une seule valeur délivrée par la photodiode, on l'asservit avec une valeur qui sera la moyenne glissante sur 10 valeurs données par la photodiode. Cette technique permet de lisser les variations d'intensité des LEDs lors d'un changement brutal de luminosité ambiante et d'amoindrir l'impact des erreurs de mesure des photodiodes car cette valeur sera moyennée avec des valeurs justes.

En contrepartie le temps de réponse du système est plus grand, c'est pour cela qu'on a choisi de faire la moyenne glissante sur 10 valeurs qui est un compromis entre un temps de réponse faible et des résultats convaincants.

#### **Intégration des différentes fonctions**

Cette partie a pour but de donner le code général qui intègre toutes les fonctions détaillées auparavant. Nous nous réfèrerons ici au fichier "Code\_final" de l'annexe.

Le cheminement du codage de notre système de LEDs intelligent commence par une fonction d'interruption associée au bouton poussoir : à chaque fois que celui-ci est actionné, le système change de mode. En permanence, des mesures de luminosité ambiante pour les 3 sections du bandeau sont effectuées, par le biais d'une moyenne glissante. Lorsque l'on passe à un mode autre que celui diffus où seul le bandeau est allumé et où l'asservissement est nécessaire, on éteint le bandeau de LEDs par une fonction subsidiaire. Dans le cas du mode diffus,

Nous sommes reparti.e.s du code des changements de mode pour construire et rajouter les autres parties autour. A partir de ce squelette, nous avons pu intégrer aisément le pilotage de la LED de puissance et du bandeau de LEDs, ainsi que l'asservissement de ce dernier. Comme évoqué dans la section Asservissement du bandeau de LED, nous avons dû modifier un peu notre manière de le coder pour afin de rendre plus clair le code final. Egalement, ce n'est que lors des tests du code final que nous avons constaté que l'asservissement saccadait et nous sommes alors tourné.e.s vers l'utilisation d'une moyenne glissante décrite dans la section précédente et que vous retrouverez dans le while du code final.

## **Bilan**

La partie technique précisée auparavant nous a permis d'aboutir à un prototype non encore intégré et compacté sur un système autonome (avec sa propre batterie et son boîtier fixé sur un bandeau élastique). Nous détaillerons donc quels sont les résultats obtenus afin de vérifier si nous avons bien répondu au cahier des charges fixé en amont. Ceci nous permettra d'avoir un regard critique sur le travail achevé et voir quelles auraient pu être les dernières améliorations.

Nous porterons également ce regard critique sur le déroulé du projet en détaillant le plan d'action (Diagramme de Gantt) et si ce dernier a bien été suivi. Cela fera partie du retour d'expérience de l'équipe.

## **Partie technique / Avancement final**

Finalement, nous avons bien réussi à construire un système permettant, avec un bouton pour passer d'un mode à l'autre, d'éclairer de 2 manières différentes. Un premier, diffus et asservit, et un second dont le faisceau est étroit et puissant, focalisé par une lentille. Une chose à faire en plus serait d'organiser le système de sorte que les photodiodes mesurent effectivement la luminosité des zones associées à leurs LEDs et la faire varier plus précisément. Malheureusement, nous ne pouvions pas en les faits exploiter correctement un tel système car il n'était pas possible de nous isoler de la salle à moins d'emporter l'ordinateur avec nous. Peu pratique dans le cas d'un ordinateur fixe. Une piste de continuation du projet pourrait donc être de rendre le système autonome avec une batterie, et de lui donner la forme globale attendue initialement.

## **Retour d'expérience de l'équipe**

En ce qui concerne l'organisation de l'avancement, nous aurions pu davantage nous aider du diagramme de Gantt qui, utilisé correctement, est un outil très pratique. Il a parfois été un peu difficile de se répartir correctement et équitablement les tâches, en respectant les envies et capacités de chacun.e. En dépit de cela, nous somme resté.e.s dans les temps du début à la fin et avons réussi à mener le projet à bout en restant efficaces et en gardant une bonne ambiance. Que rêver de mieux ?